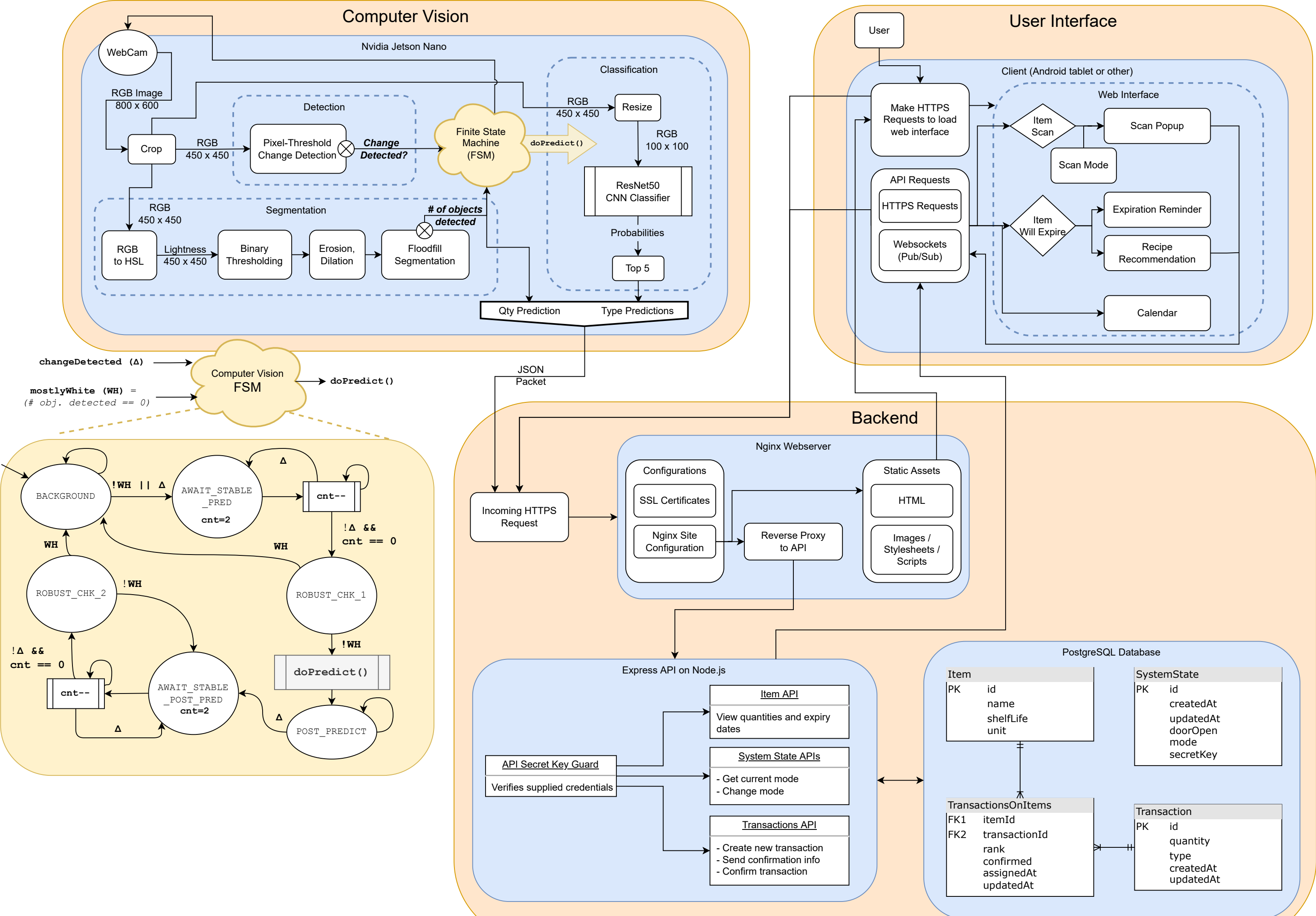

## **Fresh Eyes Architecture**

**R**